## **地上デジタルTVを見る**

## **デジタルテレビ初期設定を行う**

初めてデジタルTVに切り換えたときは、デジタルテレビ初期設定画面(下記)が表示され ます。地上デジタル放送をご覧になる前に、必ずデジタルテレビ初期設定をしてください。

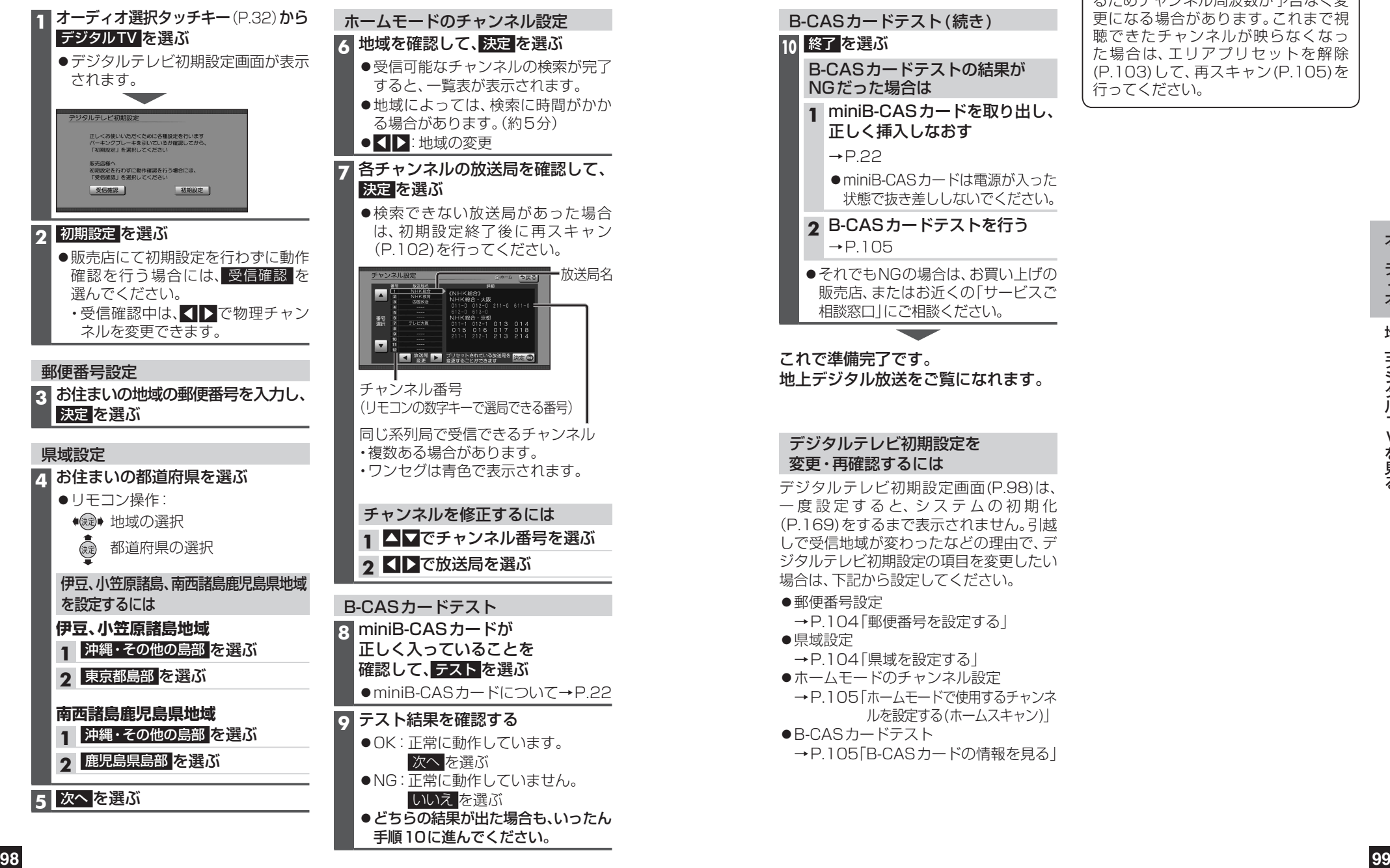

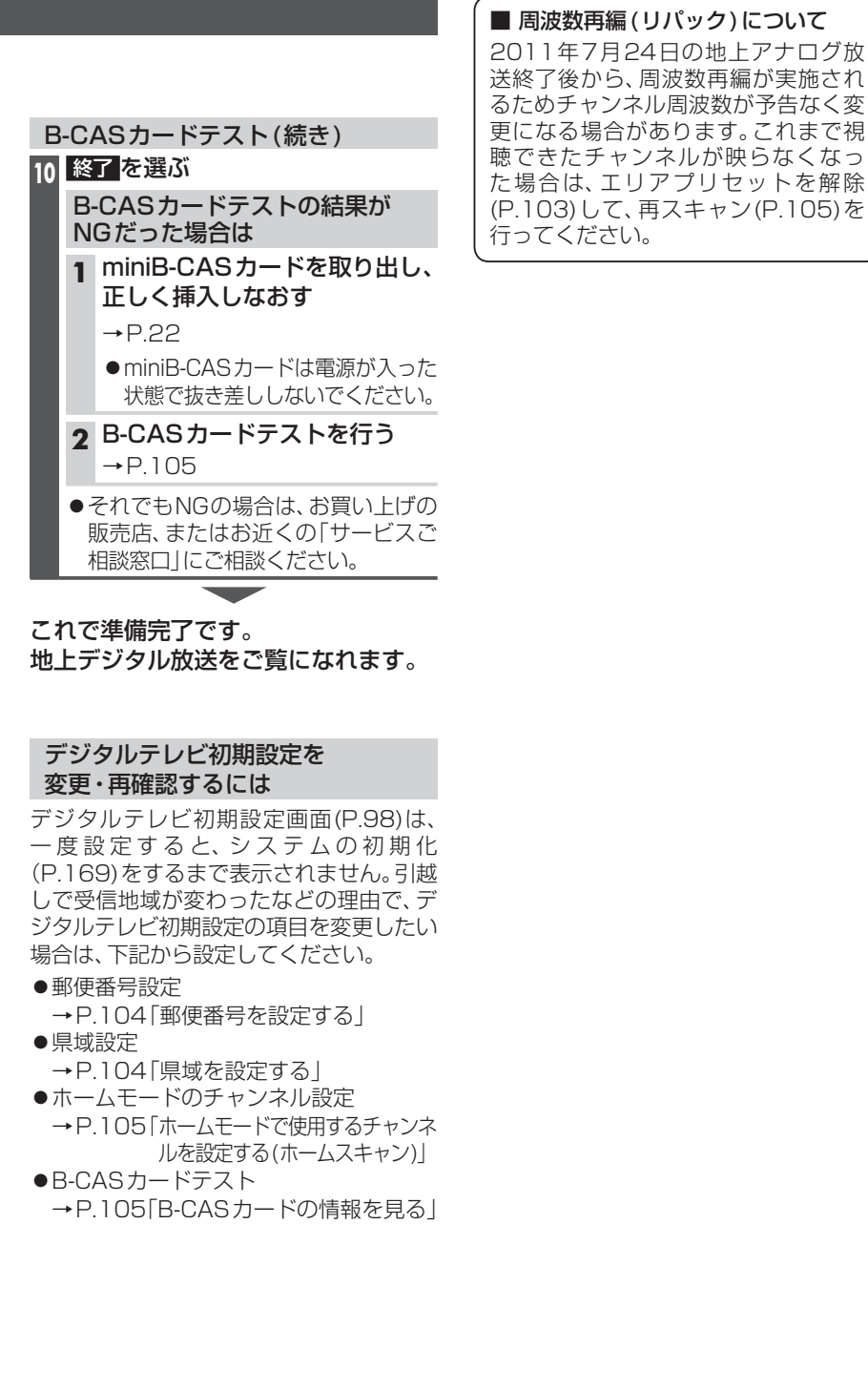